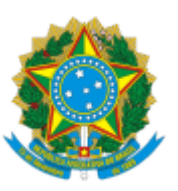

MINISTÉRIO DA EDUCAÇÃO UNIVERSIDADE DA INTEGRAÇÃO INTERNACIONAL DA LUSOFONIA AFRO-BRASILEIRA INSTITUTO DE HUMANIDADES

## PORTARIA IH Nº 39, DE 02 DE ABRIL DE 2024

Dispõe sobre a nomeação da Coordenação de Extensão Curricular do Curso de Licenciatura em Sociologia do Instituto de Humanidades.

**A DIRETORA DO INSTITUTO DE HUMANIDADES DA UNIVERSIDADE DA INTEGRAÇÃO INTERNACIONAL DA LUSOFONIA AFRO-BRASILEIRA,** no uso de suas atribuições legais e de acordo com a Lei n° 12.289, de 20 de julho de 2010 e a Portaria GR n° 289, de 22 de agosto de 2022, Resolução CONSUNI No 23/2014.

Considerando o Art. 36 da [RESOLUÇÃO CONSEPE/UNILAB Nº 81, DE 20 DE ABRIL DE 2021](https://unilab.edu.br/wp-content/uploads/2021/04/RE04381.pdf);

Considerando o processo nº 23282.002736/2024-84,

Considerando o processo nº 23282.005407/2024-95, documento 0900109;

**RESOLVE:**

Art. 1º Nomear o docente Ricardino Dumas Teixeira, SIAPE 1128497, como Coordenador de Extensão Curricular do Curso de Licenciatura em Sociologia do Instituto de Humanidades.

Art. 2º Está portaria terá a vigência de 02 (dois) anos e será computada a carga horária de 04 (quatro) horas semanais.

Art. 3º Esta portaria conta seus efeitos a partir da data de sua assinatura.

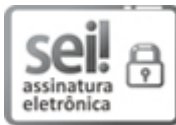

Documento assinado eletronicamente por **LUMA NOGUEIRA DE ANDRADE**, **DIRETOR(A) DE INSTITUTO**, em 03/04/2024, às 15:15, conforme horário oficial de Brasília, com fundamento no art. 6º, § 1º, do Decreto nº 8.539, de 8 de [outubro](http://www.planalto.gov.br/ccivil_03/_Ato2015-2018/2015/Decreto/D8539.htm) de 2015.

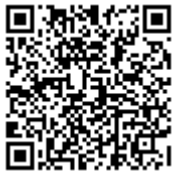

A autenticidade deste documento pode ser conferida no site [https://sei.unilab.edu.br/sei/controlador\\_externo.php?](https://sei.unilab.edu.br/sei/controlador_externo.php?acao=documento_conferir&id_orgao_acesso_externo=0) [acao=documento\\_conferir&id\\_orgao\\_acesso\\_externo=0,](https://sei.unilab.edu.br/sei/controlador_externo.php?acao=documento_conferir&id_orgao_acesso_externo=0) informando o código verificador **0903192** e o código CRC **83F2B02F**.